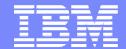

#### **IBM Software Group**

# 2004 WDI / WBIC Customer Conference

Global Business Transformation

What changes will I see moving to 3.2/Client Configuration

Doug Hillary IBM

WebSphere. software

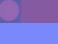

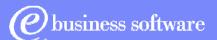

© 2004 IBM Corporation

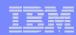

## **Objectives**

- Discuss the differences seen between WDI v3.1
   Client and WDI v3.2 Client
- Discuss a brief overview of the Data
   Transformation mapper functionality
- Discuss added functions and features found in WDI v3.2

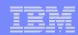

#### **New Buttons**

- Setup, Trading Partners,
   Standards, Data Formats,
   Mapping, and Transaction
   Store buttons look
   different.
- •XML, and Rules buttons are new

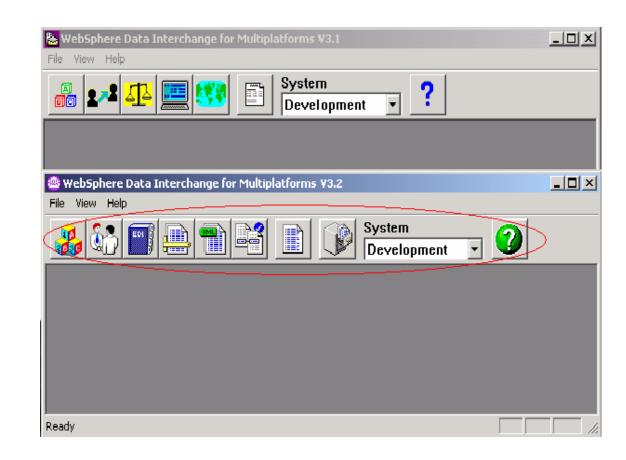

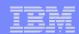

#### Service Profiles

 New options on Service Profiles allow you to specify if a command should be executed on Success, Failure, or Anytime the previous command completes

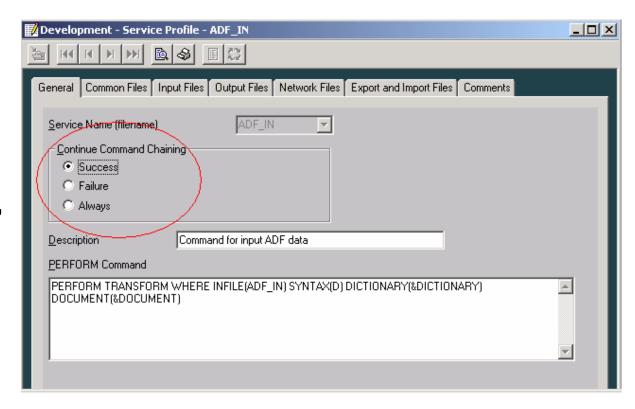

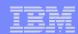

#### **XML**

 XML functional area allows you to maintain your XML objects the same as you would your Standards and Data Formats

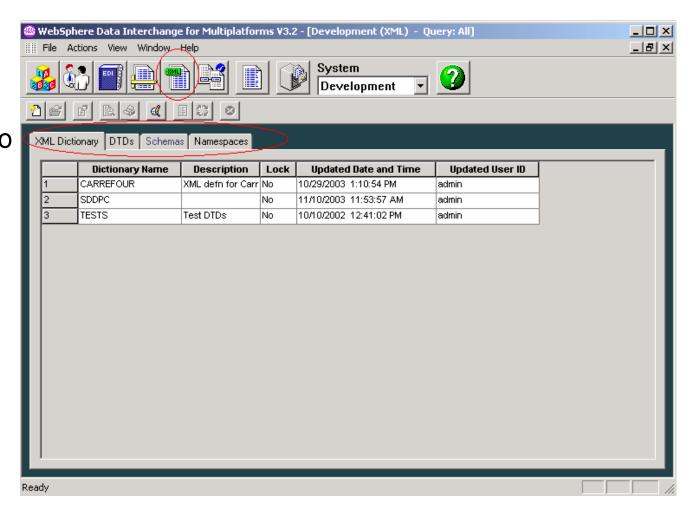

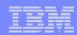

Mapping tabs have been added:
Maps have been broken into Send or Receive maps and can be used for maintenance of old S/R maps

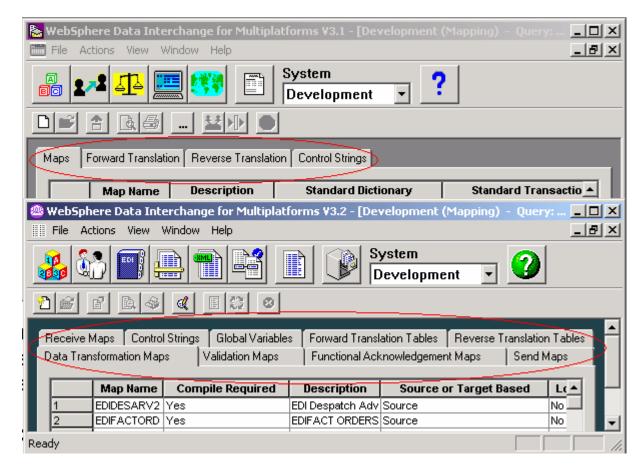

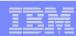

Global Variables, Validation Maps, and Functional Acknowledgement maps have been added to the mapping area.

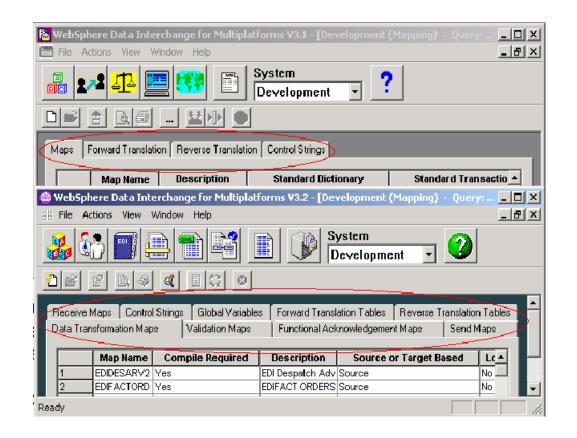

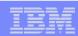

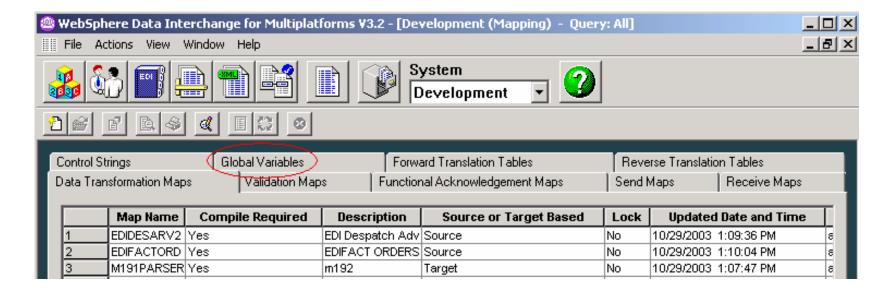

 Global variables allows you to maintain variables without opening the maps. Global variables can now be identified as session, interchange, or group level variables

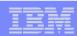

 Validation maps were added to provide implementation guide specific edits, allowing for you to respond as needed in the appropriate functional acknowledgement

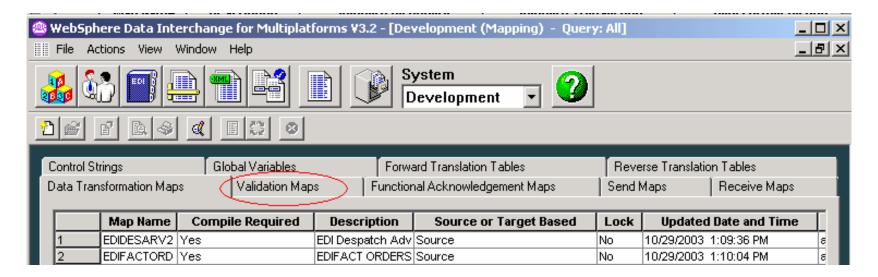

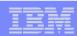

 Functional Acknowledgement Maps allow you to edit the appropriate functional acknowledgement transaction if non standard processing is needed.

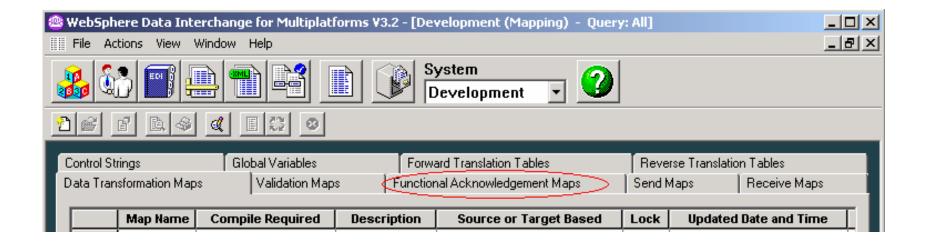

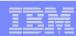

## **DT Maps**

 Data Transformation maps offer exciting new mapping functions and useability features.

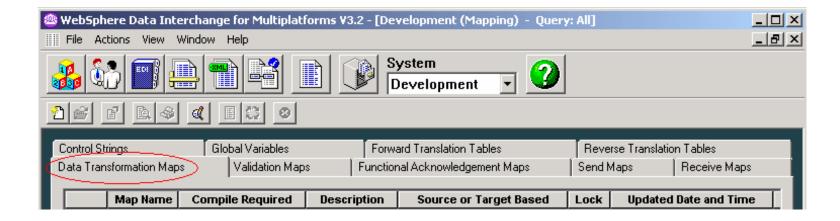

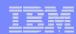

#### **DT Maps**

 Four panes – Source, Target, Mapping Commands, and Variables

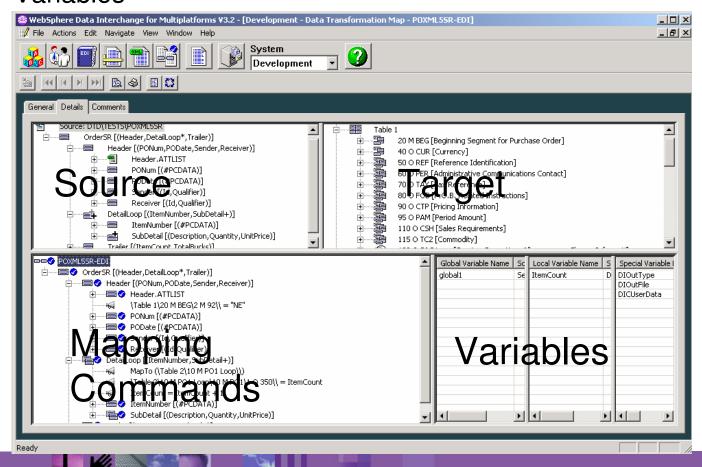

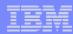

#### **DT Maps**

Drag and drop mapping

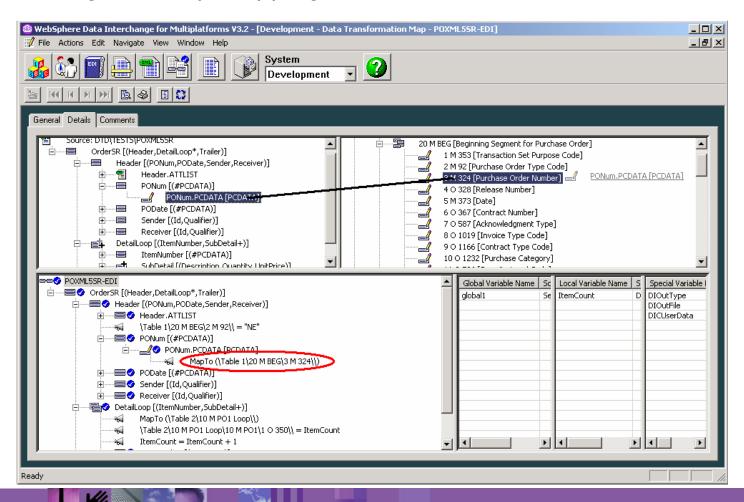

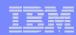

# Commands between positions

Positional mapping commands

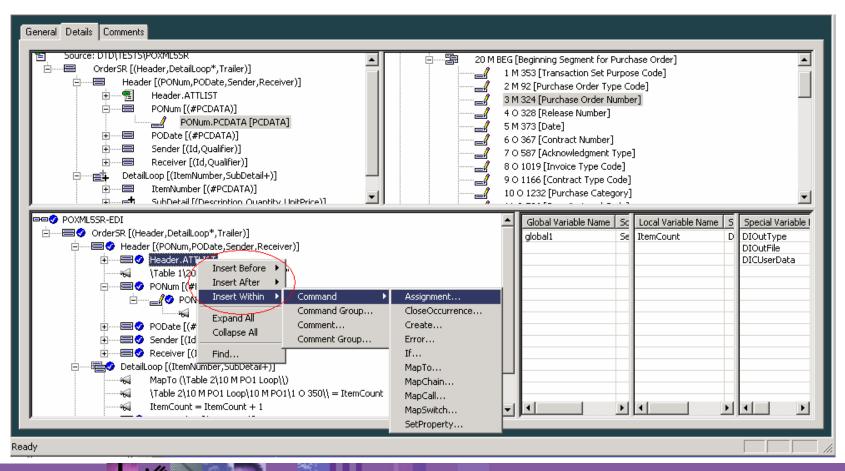

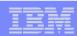

## Commands between positions

- Inserting commands between segments or elements force an operation or assignment based on a specific location of processing data.
- Commands will be executed if the segment is present or not.
- Higher level Segments or Loops must be available to process the commands.

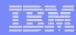

#### Groups of commands or comments

Grouping options

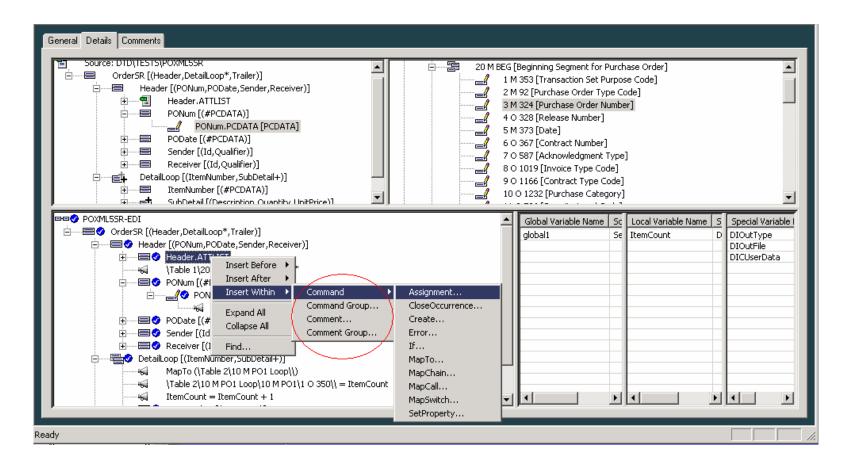

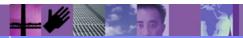

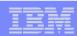

#### Comments

- Ability to add comments to mapping commands.
- Ability to add comment groups to maps.
- Ability to add comments to the map overall
- Change control

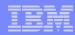

# Mapping commands

More Mapping commands available

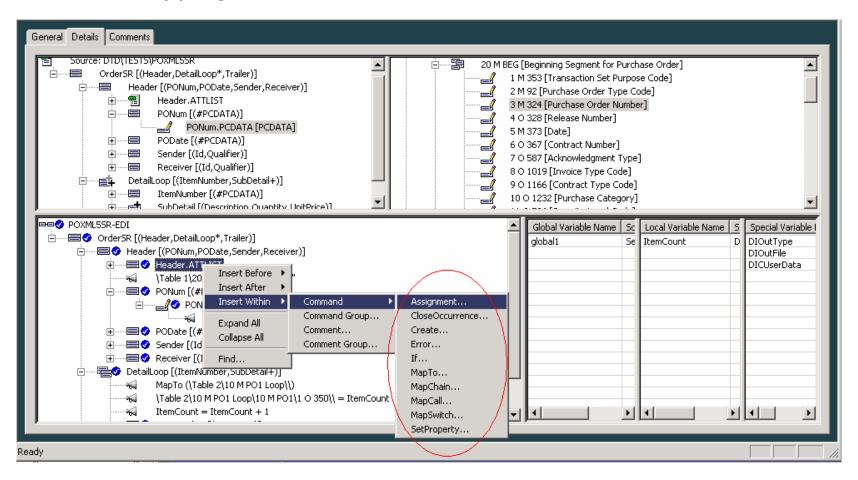

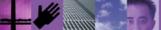

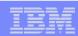

## Mapping commands

- RFH2 header and envelope properties are available in the map
  - GetProperty
  - SetProperty
- Map Chining available
  - MAPSWITCH switch maps immediately
  - MAPCHAIN reprocess input through second map after completion
  - MAPCALL send a specific field to another "sub" map

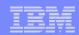

#### Right click values

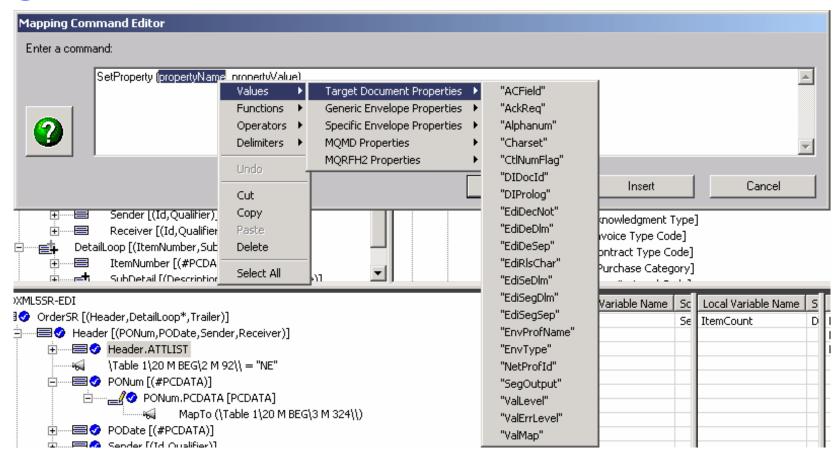

Right Click options are specific to variable

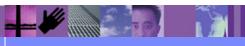

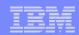

#### Other Property values

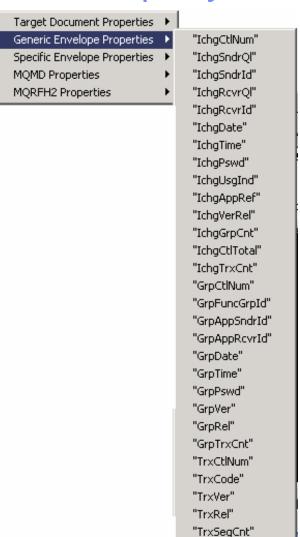

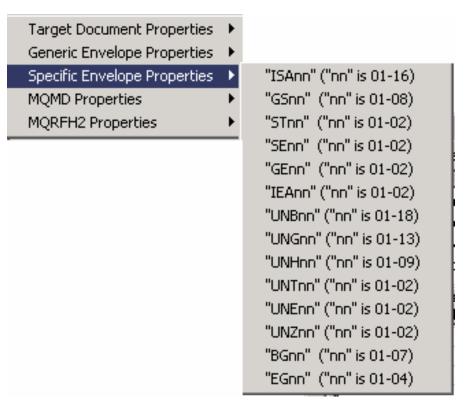

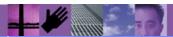

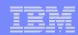

#### Other Property values

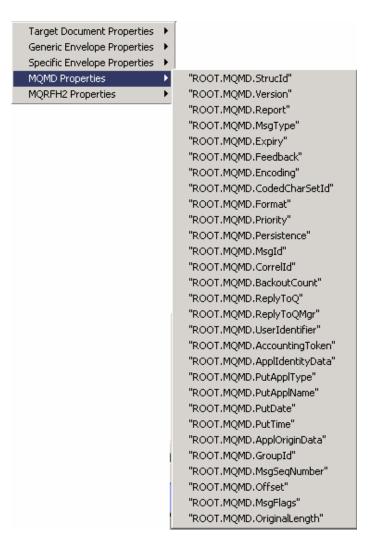

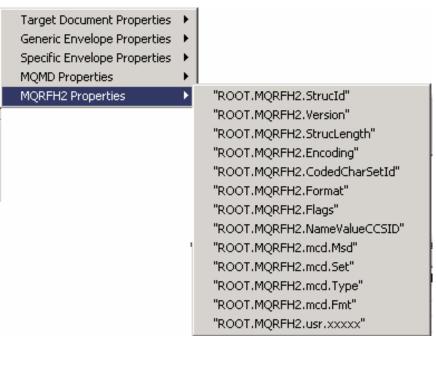

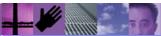

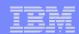

# Mapping functions

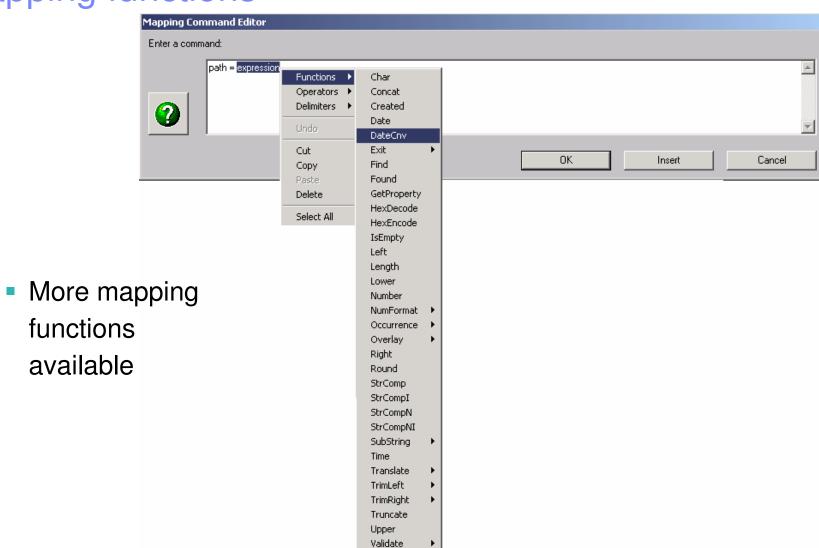

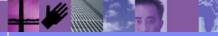

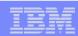

#### DT mapping functions

- Char
- Concat
- Created
- Date
- DateCnv
- Exit
- Find
- Found
- GetProperty
- HexEncode
- HexDecode

- IsEmpty
- Left
- Length
- Lower
- Number
- NumFormat
- Occurrence
- Overlay
- Right
- Round
- StrComp

- StrCompl
- StrCompN
- StrCompNI
- SubString
- Time
- Translate
- TrimLeft
- TrimRight
- Truncate
- Upper
- Validate

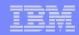

## Right click for values

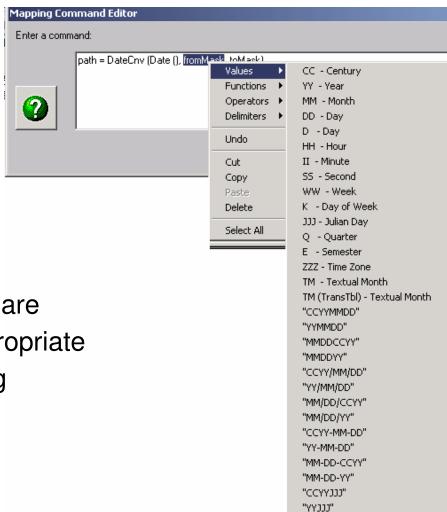

"HHMMSS"

 Right click options are positional and appropriate for command being executed

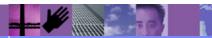

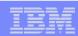

#### **Expanded Conditional processing**

- Additional functions available for conditional processing
  - StrComp, StrCompI, StrCompN, StrCompNI, Find, Found
  - Double Quotes used to compare character strings -"strings"
  - Single Quotes used to compare numeric fields '123'

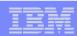

#### Simplified HL mapping

- Simplified HL mapping support
- Add Peer
- Add Child
- Automatically fills the remaining fields based on how you identified the parent/child relationships.

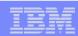

#### Complex Qualification Mapping Support

- Qualified mapping can be done by Occurrence,
   Value, or Expressions
- Combinations of these can also be used to achieve the desired results.

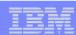

## Integration

- Integration with WMQI using MCD profile to load MQ headers
- All processing and profiles handled from client
- Direct integration with TPI/Cyclone/WebSphere Business Integration Connect using EDICYCL network to drop data on a queue and passed to communications

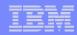

#### Common Database

- WDI v3.2 uses a common database for WDI Server and WDI Client
  - allowing for easier installation
  - Simplified support
  - > Fewer areas involved in installation and support

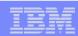

## Better tracing capability

- Simplifies mapping problem definintion
- Where I = the tracing level:
  - **0** All trace messages are ignored.
- Where c = component to be traced:
  - A All nodes
  - **D** Deenveloper node
  - E Enveloper node
  - **M** Message broker
  - P Parsers
  - R Rules node
  - T Transformation node
  - **V** Validation node
  - **1** Normal tracing. Only the first 256 byes of data in the buffer are written to the trace file.
  - **2** Extended tracing. The entire contents of the buffer is written to the trace file.

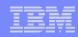

# Any to Any mapping capability

- Data Transformation mapper allows:
  - > DF to DF
  - > EDI to EDI
  - > XML to XML
  - CSV to CSV
  - Or any combination of the above

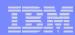

# XML Support

- Allows the direct transformation of XML data
- Supports Schemas and DTDs
- No intermediate step to convert XML data

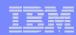

## MQ Adapter

- Multi-threaded MQ adapter
  - Allows faster throughput during peak times
  - Minimizes DB contention

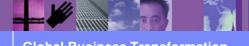

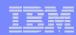

#### Summary

- In summary, WDI v3.2 offers:
  - Increased functionality
  - More mapping functions and features
  - Easier maintenance
  - Single pass any to any transformation
  - > Easier problem resolution for mapping errors
  - Tighter integration
  - Expanded comments